# Package 'fastRG'

February 26, 2021

<span id="page-0-0"></span>Title Sample Generalized Random Dot Product Graphs in Linear Time

Version 0.3.0

Description Samples generalized random product graph, a

generalization of a broad class of network models. Given matrices X, S, and Y with with non-negative entries, samples a matrix with expectation X S Y^T and independent Poisson or Bernoulli entries. The algorithm first samples the number of edges and then puts them down one-by-one. As a result it is O(m) where m is the number of edges, a dramatic improvement over element-wise algorithms that which require  $O(n^2)$  operations to sample a random graph, where n is the number of nodes.

License MIT + file LICENSE

URL <https://github.com/RoheLab/fastRG>

#### BugReports <https://github.com/RoheLab/fastRG/issues>

Depends Matrix

Imports ellipsis, glue, igraph, magrittr, RSpectra, stats, tibble,

tidygraph

**Suggests** covr, dplyr, ggplot2, knitr, rmarkdown, test that  $(>= 2.1.0)$ 

Config/testthat/edition 3

Config/testthat/parallel true

Encoding UTF-8

LazyData true

RoxygenNote 7.1.1

NeedsCompilation no

Author Alex Hayes [aut, cre, cph] (<https://orcid.org/0000-0002-4985-5160>),

Karl Rohe [aut, cph], Jun Tao [aut], Xintian Han [aut],

Norbert Binkiewicz [aut]

Maintainer Alex Hayes <alexpghayes@gmail.com>

Repository CRAN

Date/Publication 2021-02-26 09:40:03 UTC

## <span id="page-1-0"></span>R topics documented:

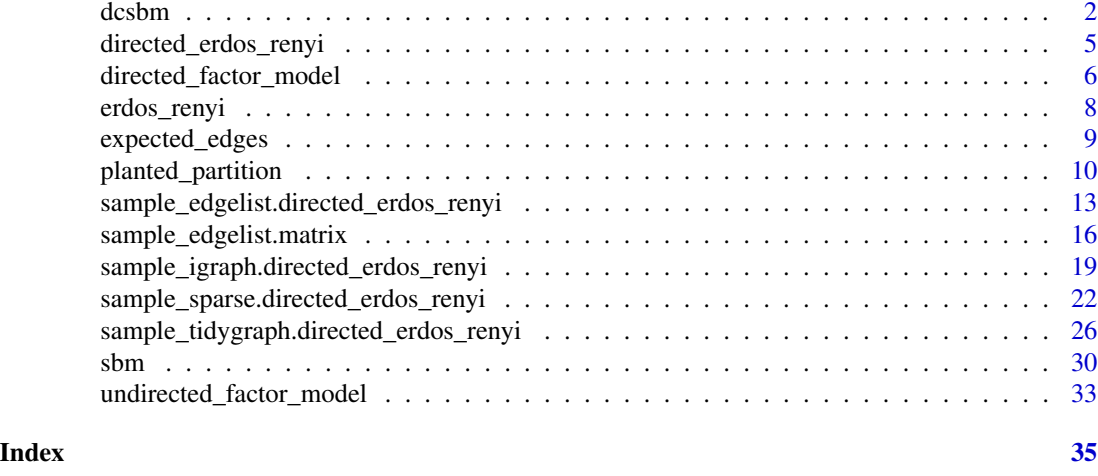

<span id="page-1-1"></span>

dcsbm *Create an undirected degree corrected stochastic blockmodel object*

#### Description

To specify a degree-corrected stochastic blockmodel, you must specify the degree-heterogeneity parameters (via n or theta), the mixing matrix (via k or B), and the relative block probabilites (optional, via pi). We provide sane defaults for most of these options to enable rapid exploration, or you can invest the effort for more control over the model parameters. We strongly recommend setting the expected\_degree or expected\_density argument to avoid large memory allocations associated with sampling large, dense graphs.

#### Usage

```
dcsbm(
  n = NULL,theta = NULL,
 k = NULL,B = NULL,...,
 pi = rep(1/k, k),sort_nodes = TRUE
)
```
## Arguments

n (degree heterogeneity) The number of nodes in the blockmodel. Use when you don't want to specify the degree-heterogeneity parameters theta by hand. When n is specified, theta is randomly generated from a LogNormal(2,1) distribution. This is subject to change, and may not be reproducible. n defaults to NULL. You must specify either n or theta, but not both.

#### <span id="page-2-0"></span>dcsbm 3

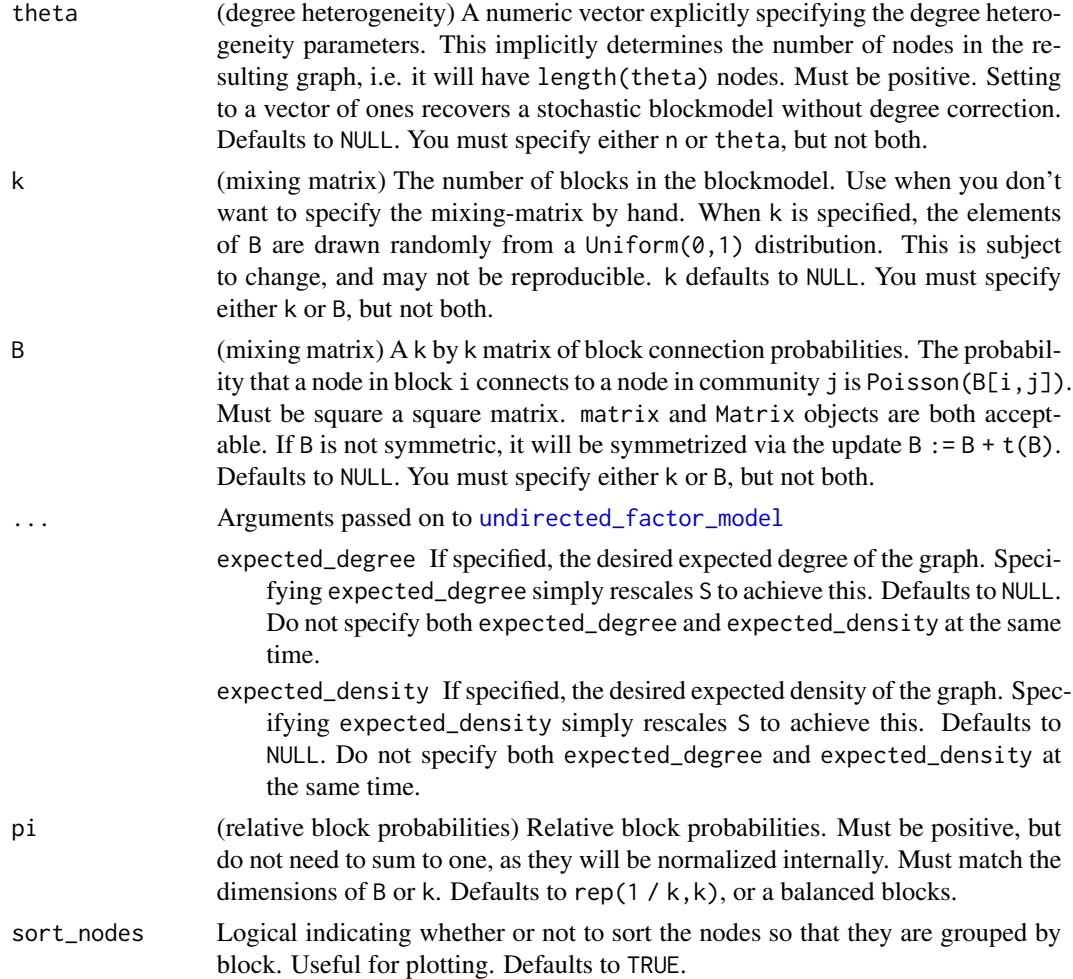

#### Value

An undirected\_dcsbm S3 object, a subclass of the [undirected\\_factor\\_model\(\)](#page-32-1) with the following additional fields:

- theta: A numeric vector of degree-heterogeneity parameters.
- z: The community memberships of each node, as a [factor\(\)](#page-0-0). The factor will have k levels, where k is the number of communities in the stochastic blockmodel. There will not always necessarily be observed nodes in each community.
- pi: Sampling probabilities for each block.
- sorted: Logical indicating where nodes are arranged by block (and additionally by degree heterogeneity parameter) within each block.

#### Generative Model

There are two levels of randomness in a degree-corrected stochastic blockmodel. First, we randomly chosen a block membership for each node in the blockmodel. This is handled by dcsbm(). Then, <span id="page-3-0"></span>given these block memberships, we randomly sample edges between nodes. This second operation is handled by [sample\\_edgelist\(\)](#page-12-1), [sample\\_sparse\(\)](#page-21-1), [sample\\_igraph\(\)](#page-18-1) and [sample\\_tidygraph\(\)](#page-25-1), depending your desirable graph representation.

#### Block memberships:

Let  $z_i$  represent the block membership of node i. To generate  $z_i$  we sample from a categorical distribution (note that this is a special case of a multinomial) with parameter  $\pi$ , such that  $\pi_i$ represents the probability of ending up in the ith block. Block memberships for each node are independent.

#### Degree heterogeneity:

In addition to block membership, the DCSBM also allows nodes to have different propensities for edge formation. We represent this propensity for node i by a positive number  $\theta_i$ . Typically the  $\theta_i$  are constrained to sum to one for identifiability purposes, but this doesn't really matter during sampling (i.e. without the sum constraint scaling B and  $\theta$  has the same effect on edge probabilities, but whether B or  $\theta$  is responsible for this change is uncertain).

#### Edge formulation:

Once we know the block memberships  $z$  and the degree heterogeneity parameters theta, we need one more ingredient, which is the baseline intensity of connections between nodes in block i and block j. Then each edge  $A_{i,j}$  is Poisson distributed with parameter

$$
\lambda[i,j] = \theta_i \cdot B_{z_i, z_j} \cdot \theta_j.
$$

#### See Also

Other stochastic block models: [planted\\_partition\(](#page-9-1)), [sbm\(](#page-29-1))

Other undirected graphs: [erdos\\_renyi\(](#page-7-1)), [planted\\_partition\(](#page-9-1)), [sbm\(](#page-29-1))

```
set.seed(27)
lazy_dcsbm \leq dcsbm(n = 1000, k = 5, expected_density = 0.01)lazy_dcsbm
# sometimes you gotta let the world burn and
# sample a wildly dense graph
dense_lazy_dcsbm <- dcsbm(n = 500, k = 3, expected_density = 0.8)
dense_lazy_dcsbm
# explicitly setting the degree heterogeneity parameter,
# mixing matrix, and relative community sizes rather
# than using randomly generated defaults
k \leq -5n < - 1000B \le - matrix(stats::runif(k * k), nrow = k, ncol = k)
```

```
theta <- round(stats::rlnorm(n, 2))
pi \leftarrow c(1, 2, 4, 1, 1)custom_dcsbm <- dcsbm(
 theta = theta,
 B = B,
 pi = pi,
  expected_degree = 50
\mathcal{L}custom_dcsbm
edgelist <- sample_edgelist(custom_dcsbm)
edgelist
# efficient eigendecompostion that leverages low-rank structure in
# E(A) so that you don't have to form E(A) to find eigenvectors,
# as E(A) is typically dense. computation is
# handled via RSpectra
population_eigs <- eigs_sym(custom_dcsbm)
```
<span id="page-4-1"></span>directed\_erdos\_renyi *Create an directed erdos renyi object*

#### Description

Create an directed erdos renyi object

## Usage

directed\_erdos\_renyi(n, ..., p = NULL)

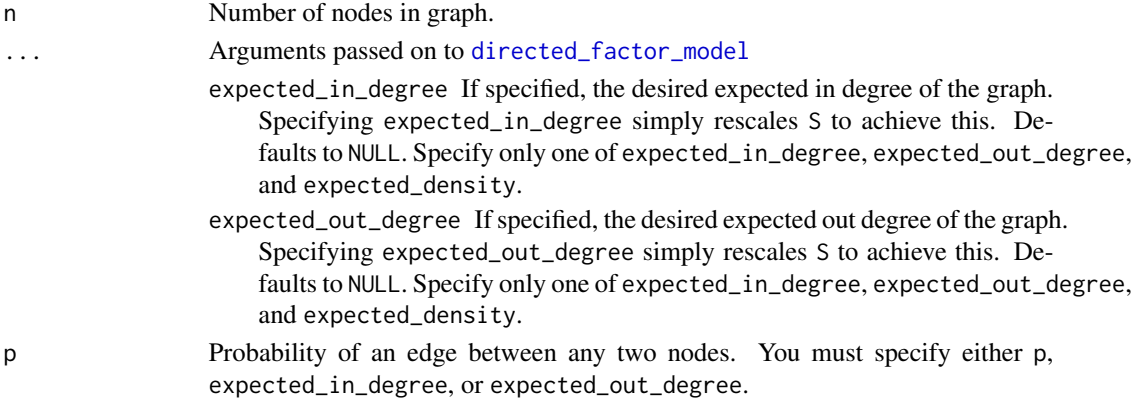

#### <span id="page-5-0"></span>Value

Never returns Poisson edges.

#### See Also

Other bernoulli graphs: [erdos\\_renyi\(](#page-7-1)) Other erdos renyi: [erdos\\_renyi\(](#page-7-1))

### Examples

```
set.seed(87)
er \le directed_erdos_renyi(n = 10, p = 0.1)
er
big_er <- directed_erdos_renyi(n = 10^6, expected_in_degree = 5)
big_er
A <- sample_sparse(er)
A
```
<span id="page-5-1"></span>directed\_factor\_model *Create a directed factor model graph*

#### Description

A directed factor model graph is a directed generalized Poisson random dot product graph. The edges in this graph are assumpted to be independent and Poisson distributed. The graph is parameterized by its expected adjacency matrix, with is  $E[A] = X S Y'$ . We do not recommend that causal users use this function, see instead directed\_dcsbm() and related functions, which will formulate common variants of the stochastic blockmodels as undirected factor models *with lots of helpful input validation*.

## Usage

```
directed_factor_model(
 X,
 S,
  Y,
  ...,
  expected_in_degree = NULL,
 expected_out_degree = NULL,
  expected_density = NULL
)
```
## <span id="page-6-0"></span>Arguments

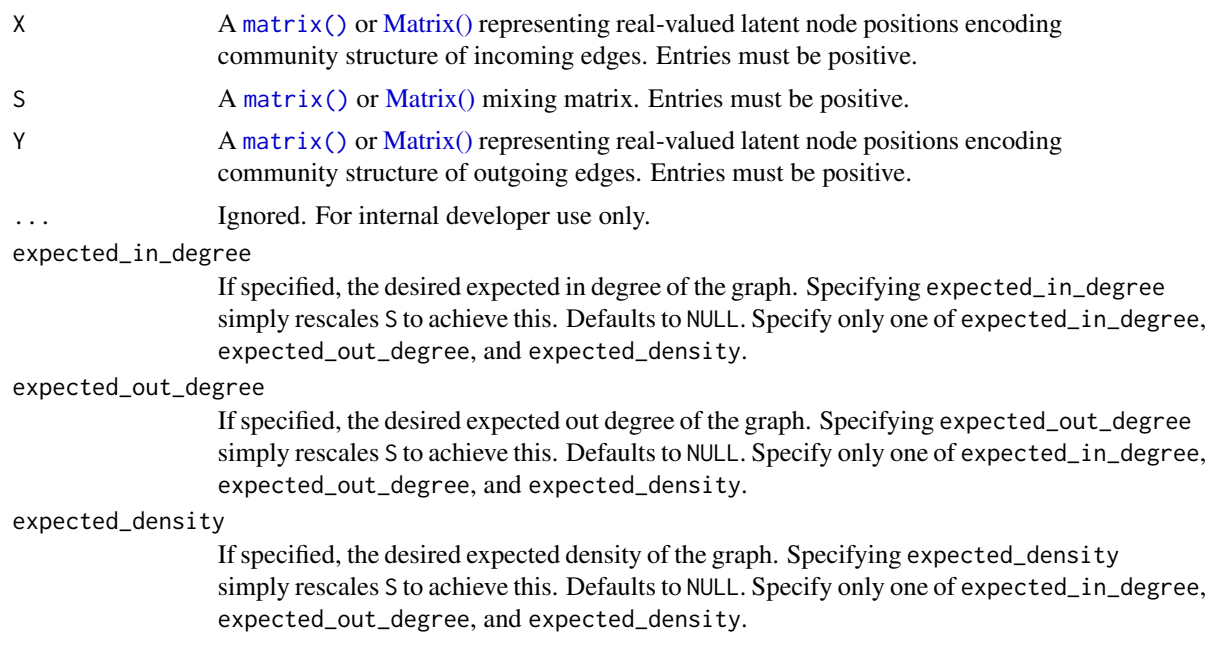

## Value

A directed\_factor\_model S3 class based on a list with the following elements:

- X: The incoming latent positions as a [Matrix\(\)](#page-0-0) object.
- S: The mixing matrix as a [Matrix\(\)](#page-0-0) object.
- Y: The outgoing latent positions as a [Matrix\(\)](#page-0-0) object.
- n: The number of nodes with incoming edges in the network.
- k1: The dimension of the latent node position vectors encoding incoming latent communities (i.e. in X).
- d: The number of nodes with outgoing edges in the network. Does not need to match n rectangular adjacency matrices are supported.
- k2: The dimension of the latent node position vectors encoding outgoing latent communities (i.e. in Y).

## Examples

 $n$  <- 10000  $k1 < -5$  $k2 < -3$  $d$  <- 5000  $X \le -$  matrix(rpois(n = n \* k1, 1), nrow = n)

```
S \le matrix(runif(n = k1 * k2, 0, .1), nrow = k1, ncol = k2)
Y \le - matrix(rexp(n = k2 * d, 1), nrow = d)
fm <- directed_factor_model(X, S, Y)
fm
sane_fm <- directed_factor_model(X, S, Y, expected_in_degree = 50)
sane_fm
```
<span id="page-7-1"></span>

## erdos\_renyi *Create an undirected erdos renyi object*

## Description

Create an undirected erdos renyi object

#### Usage

 $erdos_{renyi}(n, ..., p = NULL)$ 

## Arguments

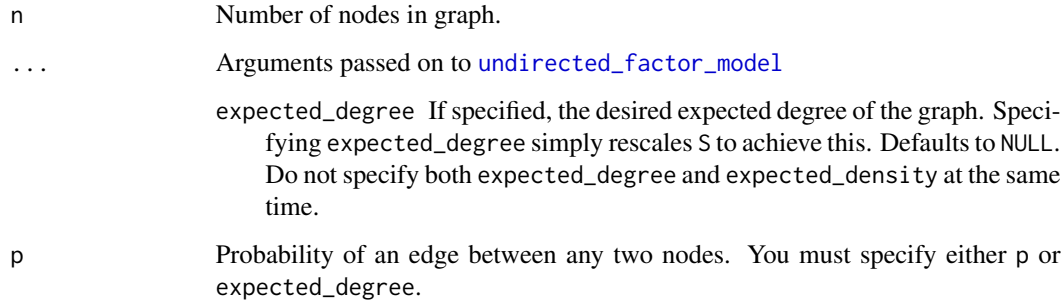

## Value

Never returns Poisson edges.

## See Also

Other bernoulli graphs: [directed\\_erdos\\_renyi\(](#page-4-1)) Other erdos renyi: [directed\\_erdos\\_renyi\(](#page-4-1)) Other undirected graphs: [dcsbm\(](#page-1-1)), [planted\\_partition\(](#page-9-1)), [sbm\(](#page-29-1))

<span id="page-7-0"></span>

## <span id="page-8-0"></span>expected\_edges 9

## Examples

```
set.seed(87)
er \le erdos_renyi(n = 10, p = 0.1)
er
er \leq erdos_renyi(n = 10, expected_density = 0.1)
er
big_er <- erdos_renyi(n = 10^6, expected_degree = 5)
big_er
A <- sample_sparse(er)
A
```
expected\_edges *Calculate the expected edges in Poisson RDPG graph*

## Description

These calculations are conditional on the latent factors X and Y.

#### Usage

```
expected_edges(factor_model, ...)
expected_degree(factor_model, ...)
expected_in_degree(factor_model, ...)
expected_out_degree(factor_model, ...)
expected_density(factor_model, ...)
expected_degrees(factor_model, ...)
```
## Arguments

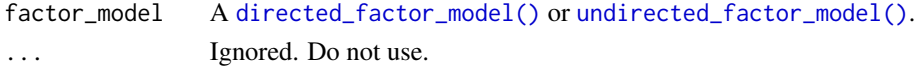

## Details

Note that the runtime of the fastRG algorithm is proportional to the expected number of edges in the graph. Expected edge count will be an underestimate of expected number of edges for Bernoulli graphs. See the Rohe et al for details.

## <span id="page-9-0"></span>Value

Expected edge counts, or graph densities.

## References

Rohe, Karl, Jun Tao, Xintian Han, and Norbert Binkiewicz. 2017. "A Note on Quickly Sampling a Sparse Matrix with Low Rank Expectation." Journal of Machine Learning Research; 19(77):1-13, 2018. <https://www.jmlr.org/papers/v19/17-128.html>

```
n <- 10000
k < -5X \le - matrix(rpois(n = n * k, 1), nrow = n)
S <- matrix(runif(n = k * k, 0, .1), nrow = k)
ufm <- undirected_factor_model(X, S)
expected_edges(ufm)
expected_degree(ufm)
eigs_sym(ufm)
n < -10000d <- 1000
k1 < -5k2 < -3X \le matrix(rpois(n = n * k1, 1), nrow = n)
Y \le - matrix(rpois(n = d * k2, 1), nrow = d)
S <- matrix(runif(n = k1 * k2, \theta, .1), nrow = k1)
dfm \le- directed_factor_model(X = X, S = S, Y = Y)
expected_edges(dfm)
expected_in_degree(dfm)
expected_out_degree(dfm)
svds(dfm)
```
## <span id="page-10-0"></span>planted\_partition 11

#### Description

To specify a planted partition model, you must specify the number of nodes (via n), the mixing matrix (optional, either via within\_block/between\_block or a/b), and the relative block probabilites (optional, via pi). We provide sane defaults for most of these options to enable rapid exploration, or you can invest the effort for more control over the model parameters. We strongly recommend setting the expected\_degree or expected\_density argument to avoid large memory allocations associated with sampling large, dense graphs.

#### Usage

```
planted_partition(
 n,
 k,
  ...,
 within_block = NULL,
 between_block = NULL,
 a = NULL,b = NULL,pi = rep(1/k, k),edge_distribution = c("poisson", "bernoulli"),
  sort_nodes = TRUE
\mathcal{L}
```
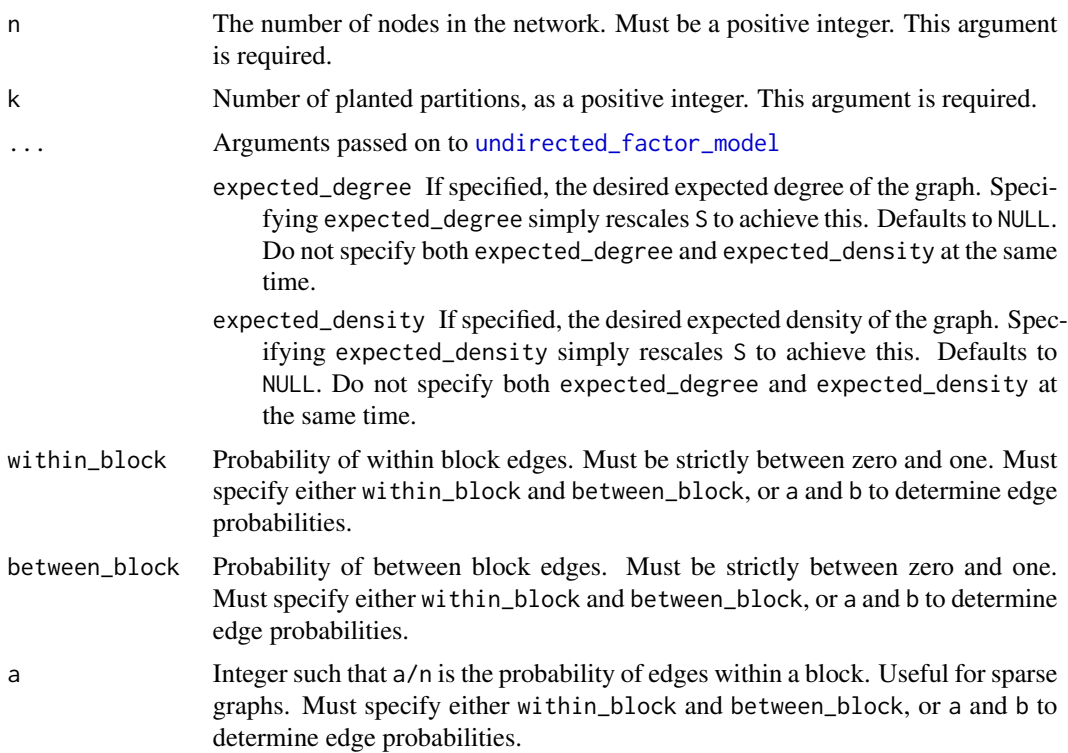

<span id="page-11-0"></span>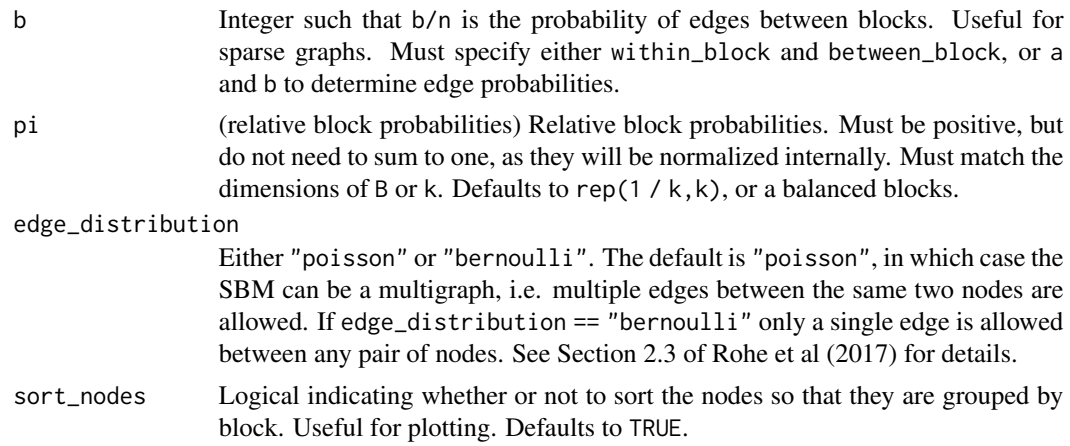

#### Details

A planted partition model is stochastic blockmodel in which the diagonal and the off-diagonal of the mixing matrix B are both constant. This means that edge probabilities depend only on whether two nodes belong to the same block, or to different blocks, but the particular blocks themselves don't have any impact apart from this.

#### Value

An undirected\_planted\_partition S3 object, which is a subclass of the [sbm\(\)](#page-29-1) object, with additional fields:

- within\_block: The probability of edge formation within a block.
- between\_block: The probability of edge formation between two distinct blocks.

## See Also

Other stochastic block models: [dcsbm\(](#page-1-1)), [sbm\(](#page-29-1)) Other undirected graphs: [dcsbm\(](#page-1-1)), [erdos\\_renyi\(](#page-7-1)), [sbm\(](#page-29-1))

```
set.seed(27)
lazy_pp <- planted_partition(
  n = 1000,
  k = 5,
  expected_density = 0.01,
  within_block = 0.1,
  between_block = 0.01
)
lazy_pp
```
<span id="page-12-2"></span><span id="page-12-0"></span>sample\_edgelist.directed\_erdos\_renyi *Sample a random edgelist from a random dot product graph*

## <span id="page-12-1"></span>Description

There are two steps to using the fastRG package. First, you must parameterize a random dot product graph by sampling the latent factors. Use functions such as  $dcsbm()$ ,  $sbm()$ , etc, to perform this specification. Then, use sample\_\*() functions to generate a random graph in your preferred format.

#### Usage

```
## S3 method for class 'directed_erdos_renyi'
sample_edgelist(factor_model, ..., allow_self_loops = TRUE)
sample_edgelist(
 factor_model,
  ...,
 poisson_edges = TRUE,
 allow_self_loops = TRUE
)
## S3 method for class 'undirected_factor_model'
sample_edgelist(
  factor_model,
  ...,
 poisson_edges = TRUE,
 allow_self_loops = TRUE
\lambda## S3 method for class 'directed_factor_model'
sample_edgelist(
 factor_model,
  ...,
 poisson_edges = TRUE,
  allow_self_loops = TRUE
\mathcal{L}## S3 method for class 'undirected_erdos_renyi'
sample_edgelist(
  factor_model,
  ...,
 poisson_edges = FALSE,
  allow_self_loops = TRUE
)
## S3 method for class 'undirected_sbm'
```

```
sample_edgelist(factor_model, ..., allow_self_loops = TRUE)
```

```
## S3 method for class 'undirected_sbm'
sample_edgelist(factor_model, ..., allow_self_loops = TRUE)
```
#### Arguments

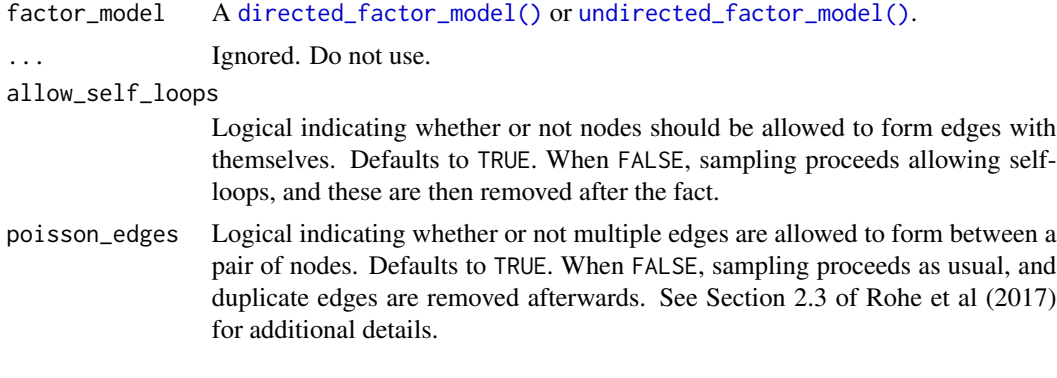

#### Details

This function implements the fastRG algorithm as described in Rohe et al (2017). Please see the paper (which is short and open access!!) for details.

## Value

A single realization of a random Poisson (or Bernoulli) Dot Product Graph, represented as a [tibble::tibble\(\)](#page-0-0) with two integer columns, from and to.

In the undirected case, from and to do not encode information about edge direction, but we will always have from <= to for convenience of edge identification. To avoid handling such considerations yourself, we recommend using [sample\\_sparse\(\)](#page-21-1), [sample\\_igraph\(\)](#page-18-1), and [sample\\_tidygraph\(\)](#page-25-1) over [sample\\_edgelist\(\)](#page-12-1).

## References

Rohe, Karl, Jun Tao, Xintian Han, and Norbert Binkiewicz. 2017. "A Note on Quickly Sampling a Sparse Matrix with Low Rank Expectation." Journal of Machine Learning Research; 19(77):1-13, 2018. <https://www.jmlr.org/papers/v19/17-128.html>

## See Also

Other samplers: [sample\\_edgelist.matrix\(](#page-15-1)), [sample\\_igraph.directed\\_erdos\\_renyi\(](#page-18-2)), [sample\\_sparse.directed\\_erdos\\_renyi\(](#page-21-2)), [sample\\_tidygraph.directed\\_erdos\\_renyi\(](#page-25-2))

#### Examples

library(igraph) library(tidygraph)

```
set.seed(27)
##### undirected examples ----------------------------
n < -100k <- 5
X \le - matrix(rpois(n = n * k, 1), nrow = n)
S <- matrix(runif(n = k * k, 0, .1), nrow = k)
# S will be symmetrized internal here, or left unchanged if
# it is already symmetric
ufm <- undirected_factor_model(
  X, S,
  expected_density = 0.1
\mathcal{L}ufm
### sampling graphs as edgelists ----------------------
edgelist <- sample_edgelist(ufm)
edgelist
### sampling graphs as sparse matrices ----------------
A <- sample_sparse(ufm)
inherits(A, "dsCMatrix")
isSymmetric(A)
dim(A)
B <- sample_sparse(ufm, poisson_edges = FALSE)
inherits(B, "dsCMatrix")
isSymmetric(B)
dim(B)
### sampling graphs as igraph graphs ------------------
sample_igraph(ufm)
### sampling graphs as tidygraph graphs ---------------
sample_tidygraph(ufm)
sample_tidygraph(ufm, poisson_edges = FALSE)
##### directed examples ----------------------------
n2 <- 100
```

```
k1 < -5k2 < -3d < -50X \le - matrix(rpois(n = n2 * k1, 1), nrow = n2)
S <- matrix(runif(n = k1 * k2, 0, .1), nrow = k1, ncol = k2)
Y \le - matrix(rexp(n = k2 * d, 1), nrow = d)
fm <- directed_factor_model(X, S, Y, expected_in_degree = 2)
fm
### sampling graphs as edgelists ----------------------
edgelist2 <- sample_edgelist(fm)
edgelist2
### sampling graphs as sparse matrices ----------------
A2 <- sample_sparse(fm)
inherits(A2, "dgCMatrix")
isSymmetric(A2)
dim(A2)
B2 <- sample_sparse(fm, poisson_edges = FALSE)
inherits(B2, "dgCMatrix")
isSymmetric(B2)
dim(B2)
### sampling graphs as igraph graphs ------------------
# since the number of rows and the number of columns
# in `fm` differ, we will get a bipartite igraph here
# creating the bipartite igraph is slow relative to other
# sampling -- if this is a blocker for
# you please open an issue and we can investigate speedups
dig <- sample_igraph(fm)
is_bipartite(dig)
### sampling graphs as tidygraph graphs ---------------
sample_tidygraph(fm, poisson_edges = FALSE)
```
#### <span id="page-15-1"></span>sample\_edgelist.matrix

*Low level interface to sample RPDG edgelists*

<span id="page-15-0"></span>

## <span id="page-16-0"></span>Description

This is a breaks-off, no safety checks interface. We strongly recommend that you do not call sample\_edgelist.matrix() unless you know what you are doing, and even then, we still do not recommend it, as you will bypass all typical input validation. extremely loud coughing All those who bypass input validation suffer foolishly at their own hand. extremely loud coughing

## Usage

```
## S3 method for class 'matrix'
sample_edgelist(
 factor_model,
  S,
 Y,
 directed,
  ...,
 poisson_edges = TRUE,
 allow_self_loops = TRUE
\mathcal{L}## S3 method for class 'Matrix'
sample_edgelist(
  factor_model,
  S,
  Y,
 directed,
  ...,
 poisson_edges = TRUE,
 allow_self_loops = TRUE
)
```
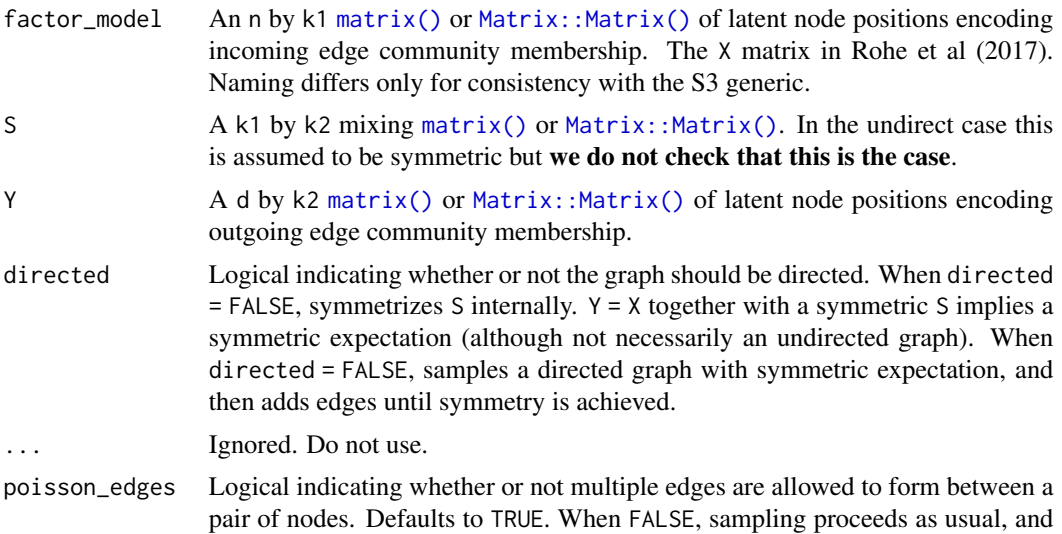

duplicate edges are removed afterwards. See Section 2.3 of Rohe et al (2017) for additional details.

<span id="page-17-0"></span>allow\_self\_loops

Logical indicating whether or not nodes should be allowed to form edges with themselves. Defaults to TRUE. When FALSE, sampling proceeds allowing selfloops, and these are then removed after the fact.

## Details

This function implements the fastRG algorithm as described in Rohe et al (2017). Please see the paper (which is short and open access!!) for details.

#### Value

A single realization of a random Poisson (or Bernoulli) Dot Product Graph, represented as a [tibble::tibble\(\)](#page-0-0) with two integer columns, from and to.

In the undirected case, from and to do not encode information about edge direction, but we will always have from <= to for convenience of edge identification. To avoid handling such considerations yourself, we recommend using [sample\\_sparse\(\)](#page-21-1), [sample\\_igraph\(\)](#page-18-1), and [sample\\_tidygraph\(\)](#page-25-1) over [sample\\_edgelist\(\)](#page-12-1).

#### References

Rohe, Karl, Jun Tao, Xintian Han, and Norbert Binkiewicz. 2017. "A Note on Quickly Sampling a Sparse Matrix with Low Rank Expectation." Journal of Machine Learning Research; 19(77):1-13, 2018. <https://www.jmlr.org/papers/v19/17-128.html>

#### See Also

Other samplers: [sample\\_edgelist.directed\\_erdos\\_renyi\(](#page-12-2)), [sample\\_igraph.directed\\_erdos\\_renyi\(](#page-18-2)), [sample\\_sparse.directed\\_erdos\\_renyi\(](#page-21-2)), [sample\\_tidygraph.directed\\_erdos\\_renyi\(](#page-25-2))

```
set.seed(46)
n <- 10000
d < -1000k1 < -5k2 < -3X \leq - matrix(rpois(n = n * k1, 1), nrow = n)
S <- matrix(runif(n = k1 * k2, \theta, .1), nrow = k1)
Y \le - matrix(rpois(n = d * k2, 1), nrow = d)
```

```
sample_edgelist(X, S, Y, TRUE)
```
<span id="page-18-2"></span><span id="page-18-0"></span>sample\_igraph.directed\_erdos\_renyi

*Sample a random dot product graph as an igraph graph*

## <span id="page-18-1"></span>Description

There are two steps to using the fastRG package. First, you must parameterize a random dot product graph by sampling the latent factors. Use functions such as  $dcsbm()$ ,  $sbm()$ , etc, to perform this specification. Then, use sample\_\*() functions to generate a random graph in your preferred format.

#### Usage

```
## S3 method for class 'directed_erdos_renyi'
sample_igraph(factor_model, ..., allow_self_loops = TRUE)
sample_igraph(factor_model, ..., poisson_edges = TRUE, allow_self_loops = TRUE)
## S3 method for class 'undirected_factor_model'
sample_igraph(factor_model, ..., poisson_edges = TRUE, allow_self_loops = TRUE)
## S3 method for class 'directed_factor_model'
sample_igraph(factor_model, ..., poisson_edges = TRUE, allow_self_loops = TRUE)
## S3 method for class 'undirected_erdos_renyi'
sample_igraph(
 factor_model,
  ...,
 poisson_edges = FALSE,
  allow_self_loops = TRUE
)
## S3 method for class 'undirected_erdos_renyi'
sample_igraph(
  factor_model,
  ...,
 poisson_edges = FALSE,
 allow_self_loops = TRUE
\mathcal{L}
```
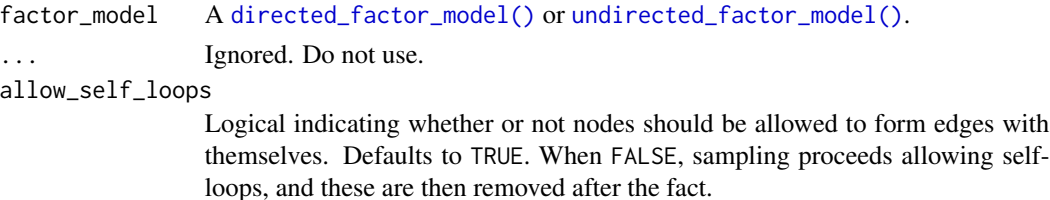

<span id="page-19-0"></span>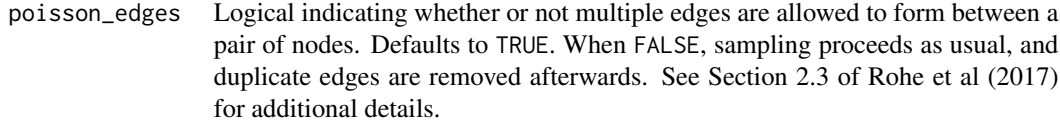

## Details

This function implements the fastRG algorithm as described in Rohe et al (2017). Please see the paper (which is short and open access!!) for details.

## Value

An [igraph::igraph\(\)](#page-0-0) object that is possibly a multigraph (that is, we take there to be multiple edges rather than weighted edges).

When factor model is undirected:

- the graph is undirected and one-mode.

When factor\_model is **directed** and **square**:

- the graph is directed and one-mode.

When factor\_model is directed and rectangular:

- the graph is undirected and bipartite.

Note that working with bipartite graphs in igraph is more complex than working with one-mode graphs.

#### References

Rohe, Karl, Jun Tao, Xintian Han, and Norbert Binkiewicz. 2017. "A Note on Quickly Sampling a Sparse Matrix with Low Rank Expectation." Journal of Machine Learning Research; 19(77):1-13, 2018. <https://www.jmlr.org/papers/v19/17-128.html>

#### See Also

Other samplers: [sample\\_edgelist.directed\\_erdos\\_renyi\(](#page-12-2)), [sample\\_edgelist.matrix\(](#page-15-1)), [sample\\_sparse.directed\\_erdos\\_renyi\(](#page-21-2)), [sample\\_tidygraph.directed\\_erdos\\_renyi\(](#page-25-2))

### Examples

```
library(igraph)
library(tidygraph)
```
set.seed(27)

##### undirected examples ----------------------------

```
n < - 100k \leq -5X \le - matrix(rpois(n = n * k, 1), nrow = n)
S <- matrix(runif(n = k * k, 0, .1), nrow = k)
# S will be symmetrized internal here, or left unchanged if
# it is already symmetric
ufm <- undirected_factor_model(
  X, S,
  expected_density = 0.1
\mathcal{L}ufm
### sampling graphs as edgelists ----------------------
edgelist <- sample_edgelist(ufm)
edgelist
### sampling graphs as sparse matrices ----------------
A <- sample_sparse(ufm)
inherits(A, "dsCMatrix")
isSymmetric(A)
dim(A)
B <- sample_sparse(ufm, poisson_edges = FALSE)
inherits(B, "dsCMatrix")
isSymmetric(B)
dim(B)
### sampling graphs as igraph graphs ------------------
sample_igraph(ufm)
### sampling graphs as tidygraph graphs ---------------
sample_tidygraph(ufm)
sample_tidygraph(ufm, poisson_edges = FALSE)
##### directed examples ----------------------------
n2 < -100k1 < -5k2 < -3d < -50
```

```
X \le - matrix(rpois(n = n2 * k1, 1), nrow = n2)
S <- matrix(runif(n = k1 * k2, 0, .1), nrow = k1, ncol = k2)
Y \le - matrix(rexp(n = k2 * d, 1), nrow = d)
fm <- directed_factor_model(X, S, Y, expected_in_degree = 2)
fm
### sampling graphs as edgelists ----------------------
edgelist2 <- sample_edgelist(fm)
edgelist2
### sampling graphs as sparse matrices ----------------
A2 <- sample_sparse(fm)
inherits(A2, "dgCMatrix")
isSymmetric(A2)
dim(A2)
B2 <- sample_sparse(fm, poisson_edges = FALSE)
inherits(B2, "dgCMatrix")
isSymmetric(B2)
dim(B2)
### sampling graphs as igraph graphs ------------------
# since the number of rows and the number of columns
# in `fm` differ, we will get a bipartite igraph here
# creating the bipartite igraph is slow relative to other
# sampling -- if this is a blocker for
# you please open an issue and we can investigate speedups
dig <- sample_igraph(fm)
is_bipartite(dig)
### sampling graphs as tidygraph graphs ---------------
sample_tidygraph(fm, poisson_edges = FALSE)
```
<span id="page-21-2"></span><span id="page-21-1"></span>sample\_sparse.directed\_erdos\_renyi *Sample a random dot product graph as a sparse Matrix*

#### <span id="page-22-0"></span>Description

There are two steps to using the fastRG package. First, you must parameterize a random dot product graph by sampling the latent factors. Use functions such as [dcsbm\(\)](#page-1-1), [sbm\(\)](#page-29-1), etc, to perform this specification. Then, use sample\_\*() functions to generate a random graph in your preferred format.

## Usage

```
## S3 method for class 'directed_erdos_renyi'
sample_sparse(factor_model, ..., allow_self_loops = TRUE)
sample_sparse(factor_model, ..., poisson_edges = TRUE, allow_self_loops = TRUE)
## S3 method for class 'undirected_factor_model'
sample_sparse(factor_model, ..., poisson_edges = TRUE, allow_self_loops = TRUE)
## S3 method for class 'directed_factor_model'
sample_sparse(factor_model, ..., poisson_edges = TRUE, allow_self_loops = TRUE)
## S3 method for class 'undirected_erdos_renyi'
sample_sparse(
 factor_model,
  ...,
 poisson_edges = FALSE,
  allow_self_loops = TRUE
\lambda## S3 method for class 'undirected_erdos_renyi'
sample_sparse(
 factor_model,
  ...,
 poisson_edges = FALSE,
  allow_self_loops = TRUE
)
```
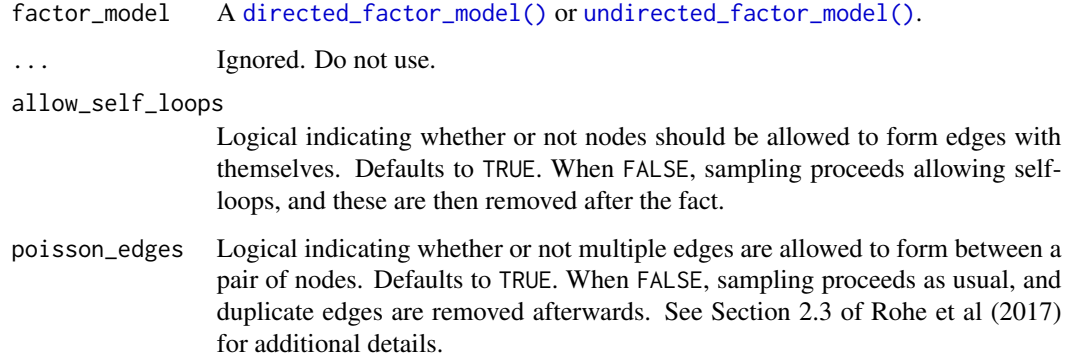

## <span id="page-23-0"></span>Details

This function implements the fastRG algorithm as described in Rohe et al (2017). Please see the paper (which is short and open access!!) for details.

#### Value

For undirected factor models, a sparse Matrix: : Matrix() of class dsCMatrix. In particular, this means the Matrix object (1) has double data type, (2) is symmetric, and (3) is in column compressed storage format.

For directed factor models, a sparse [Matrix::Matrix\(\)](#page-0-0) of class dgCMatrix. This means the Matrix object (1) has double data type, (2) in *not* symmetric, and (3) is in column compressed storage format.

To reiterate: for undirected graphs, you will get a symmetric matrix. For directed graphs, you will get a general sparse matrix.

#### References

Rohe, Karl, Jun Tao, Xintian Han, and Norbert Binkiewicz. 2017. "A Note on Quickly Sampling a Sparse Matrix with Low Rank Expectation." Journal of Machine Learning Research; 19(77):1-13, 2018. <https://www.jmlr.org/papers/v19/17-128.html>

#### See Also

Other samplers: [sample\\_edgelist.directed\\_erdos\\_renyi\(](#page-12-2)), [sample\\_edgelist.matrix\(](#page-15-1)), [sample\\_igraph.directed\\_erdos\\_renyi\(](#page-18-2)), [sample\\_tidygraph.directed\\_erdos\\_renyi\(](#page-25-2))

```
library(igraph)
library(tidygraph)
set.seed(27)
##### undirected examples ----------------------------
n < -100k \leq -5X \leq - matrix(rpois(n = n * k, 1), nrow = n)
S <- matrix(runif(n = k * k, 0, .1), nrow = k)
# S will be symmetrized internal here, or left unchanged if
# it is already symmetric
ufm <- undirected_factor_model(
  X, S,
  expected_density = 0.1
)
```

```
ufm
### sampling graphs as edgelists ----------------------
edgelist <- sample_edgelist(ufm)
edgelist
### sampling graphs as sparse matrices ----------------
A <- sample_sparse(ufm)
inherits(A, "dsCMatrix")
isSymmetric(A)
dim(A)
B <- sample_sparse(ufm, poisson_edges = FALSE)
inherits(B, "dsCMatrix")
isSymmetric(B)
dim(B)
### sampling graphs as igraph graphs ------------------
sample_igraph(ufm)
### sampling graphs as tidygraph graphs ---------------
sample_tidygraph(ufm)
sample_tidygraph(ufm, poisson_edges = FALSE)
##### directed examples ----------------------------
n2 <- 100
k1 < -5k2 < -3d <- 50
X \leftarrow matrix (rpois(n = n2 * k1, 1), nrow = n2)S <- matrix(runif(n = k1 * k2, 0, .1), nrow = k1, ncol = k2)
Y \le - matrix(rexp(n = k2 * d, 1), nrow = d)
fm <- directed_factor_model(X, S, Y, expected_in_degree = 2)
fm
### sampling graphs as edgelists ----------------------
edgelist2 <- sample_edgelist(fm)
edgelist2
### sampling graphs as sparse matrices ----------------
```

```
A2 <- sample_sparse(fm)
inherits(A2, "dgCMatrix")
isSymmetric(A2)
dim(A2)
B2 <- sample_sparse(fm, poisson_edges = FALSE)
inherits(B2, "dgCMatrix")
isSymmetric(B2)
dim(B2)
### sampling graphs as igraph graphs ------------------
# since the number of rows and the number of columns
# in `fm` differ, we will get a bipartite igraph here
# creating the bipartite igraph is slow relative to other
# sampling -- if this is a blocker for
# you please open an issue and we can investigate speedups
dig <- sample_igraph(fm)
is_bipartite(dig)
### sampling graphs as tidygraph graphs ---------------
sample_tidygraph(fm, poisson_edges = FALSE)
```
<span id="page-25-2"></span>sample\_tidygraph.directed\_erdos\_renyi *Sample a random dot product graph as a tidygraph graph*

## <span id="page-25-1"></span>Description

There are two steps to using the fastRG package. First, you must parameterize a random dot product graph by sampling the latent factors. Use functions such as [dcsbm\(\)](#page-1-1), [sbm\(\)](#page-29-1), etc, to perform this specification. Then, use sample\_\*() functions to generate a random graph in your preferred format.

#### Usage

```
## S3 method for class 'directed_erdos_renyi'
sample_tidygraph(factor_model, ..., allow_self_loops = TRUE)
sample_tidygraph(
 factor_model,
  ...,
 poisson_edges = TRUE,
```
<span id="page-25-0"></span>

```
allow_self_loops = TRUE
\mathcal{L}## S3 method for class 'undirected_factor_model'
sample_tidygraph(
  factor_model,
  ...,
 poisson_edges = TRUE,
  allow_self_loops = TRUE
\mathcal{L}## S3 method for class 'directed_factor_model'
sample_tidygraph(
 factor_model,
  ...,
 poisson_edges = TRUE,
  allow_self_loops = TRUE
\mathcal{L}## S3 method for class 'undirected_erdos_renyi'
sample_tidygraph(
 factor_model,
  ...,
 poisson_edges = FALSE,
  allow_self_loops = TRUE
\mathcal{L}## S3 method for class 'undirected_erdos_renyi'
sample_tidygraph(
 factor_model,
  ...,
 poisson_edges = FALSE,
  allow_self_loops = TRUE
\lambda
```
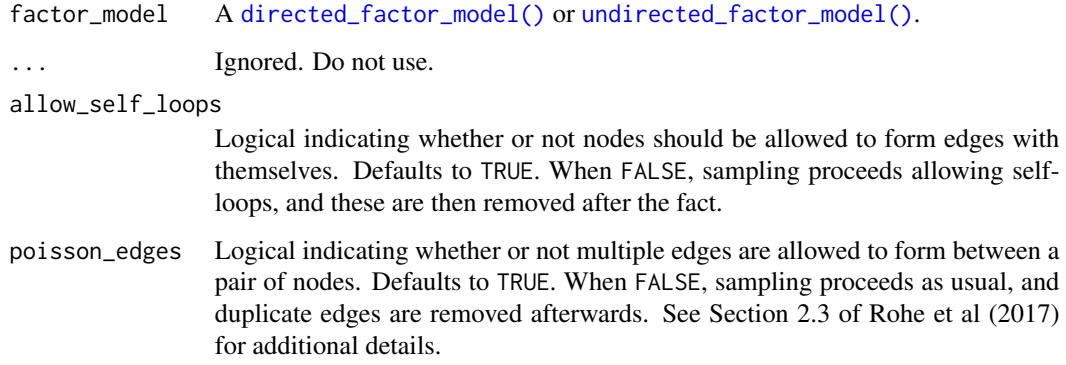

#### <span id="page-27-0"></span>Details

This function implements the fastRG algorithm as described in Rohe et al (2017). Please see the paper (which is short and open access!!) for details.

#### Value

A [tidygraph::tbl\\_graph\(\)](#page-0-0) object that is possibly a multigraph (that is, we take there to be multiple edges rather than weighted edges).

When factor\_model is undirected:

- the graph is undirected and one-mode.

When factor\_model is directed and square:

- the graph is directed and one-mode.

When factor\_model is directed and rectangular:

- the graph is undirected and bipartite.

Note that working with bipartite graphs in tidygraph is more complex than working with one-mode graphs.

#### References

Rohe, Karl, Jun Tao, Xintian Han, and Norbert Binkiewicz. 2017. "A Note on Quickly Sampling a Sparse Matrix with Low Rank Expectation." Journal of Machine Learning Research; 19(77):1-13, 2018. <https://www.jmlr.org/papers/v19/17-128.html>

## See Also

Other samplers: [sample\\_edgelist.directed\\_erdos\\_renyi\(](#page-12-2)), [sample\\_edgelist.matrix\(](#page-15-1)), [sample\\_igraph.directed\\_erdos\\_renyi\(](#page-18-2)), [sample\\_sparse.directed\\_erdos\\_renyi\(](#page-21-2))

```
library(igraph)
library(tidygraph)
set.seed(27)
##### undirected examples ----------------------------
n < - 100k \leq -5X \le - matrix(rpois(n = n * k, 1), nrow = n)
S <- matrix(runif(n = k * k, 0, .1), nrow = k)
```

```
# S will be symmetrized internal here, or left unchanged if
# it is already symmetric
ufm <- undirected_factor_model(
 X, S,
  expected_density = 0.1
\mathcal{L}ufm
### sampling graphs as edgelists ----------------------
edgelist <- sample_edgelist(ufm)
edgelist
### sampling graphs as sparse matrices ----------------
A <- sample_sparse(ufm)
inherits(A, "dsCMatrix")
isSymmetric(A)
dim(A)
B <- sample_sparse(ufm, poisson_edges = FALSE)
inherits(B, "dsCMatrix")
isSymmetric(B)
dim(B)
### sampling graphs as igraph graphs ------------------
sample_igraph(ufm)
### sampling graphs as tidygraph graphs ---------------
sample_tidygraph(ufm)
sample_tidygraph(ufm, poisson_edges = FALSE)
##### directed examples ----------------------------
n2 < - 100k1 <- 5
k2 < -3d <- 50
X \leftarrow matrix (rpois(n = n2 * k1, 1), nrow = n2)S <- matrix(runif(n = k1 * k2, 0, .1), nrow = k1, ncol = k2)
Y \le - matrix(rexp(n = k2 * d, 1), nrow = d)
fm <- directed_factor_model(X, S, Y, expected_in_degree = 2)
```

```
fm
### sampling graphs as edgelists ----------------------
edgelist2 <- sample_edgelist(fm)
edgelist2
### sampling graphs as sparse matrices ----------------
A2 <- sample_sparse(fm)
inherits(A2, "dgCMatrix")
isSymmetric(A2)
dim(A2)
B2 <- sample_sparse(fm, poisson_edges = FALSE)
inherits(B2, "dgCMatrix")
isSymmetric(B2)
dim(B2)
### sampling graphs as igraph graphs ------------------
# since the number of rows and the number of columns
# in `fm` differ, we will get a bipartite igraph here
# creating the bipartite igraph is slow relative to other
# sampling -- if this is a blocker for
# you please open an issue and we can investigate speedups
dig <- sample_igraph(fm)
is_bipartite(dig)
### sampling graphs as tidygraph graphs ---------------
sample_tidygraph(fm, poisson_edges = FALSE)
```
<span id="page-29-1"></span>sbm *Create an undirected stochastic blockmodel object*

## Description

To specify a stochastic blockmodel, you must specify the number of nodes (via n), the mixing matrix (via k or B), and the relative block probabilites (optional, via pi). We provide sane defaults for most of these options to enable rapid exploration, or you can invest the effort for more control over the model parameters. We strongly recommend setting the expected\_degree or expected\_density argument to avoid large memory allocations associated with sampling large, dense graphs.

<span id="page-29-0"></span>

<span id="page-30-0"></span> $s$ bm  $31$ 

## Usage

```
sbm(
  n,
 k = NULL,B = NULL,...,
 pi = rep(1/k, k),
 edge_distribution = c("poisson", "bernoulli"),
  sort_nodes = TRUE
\mathcal{L}
```
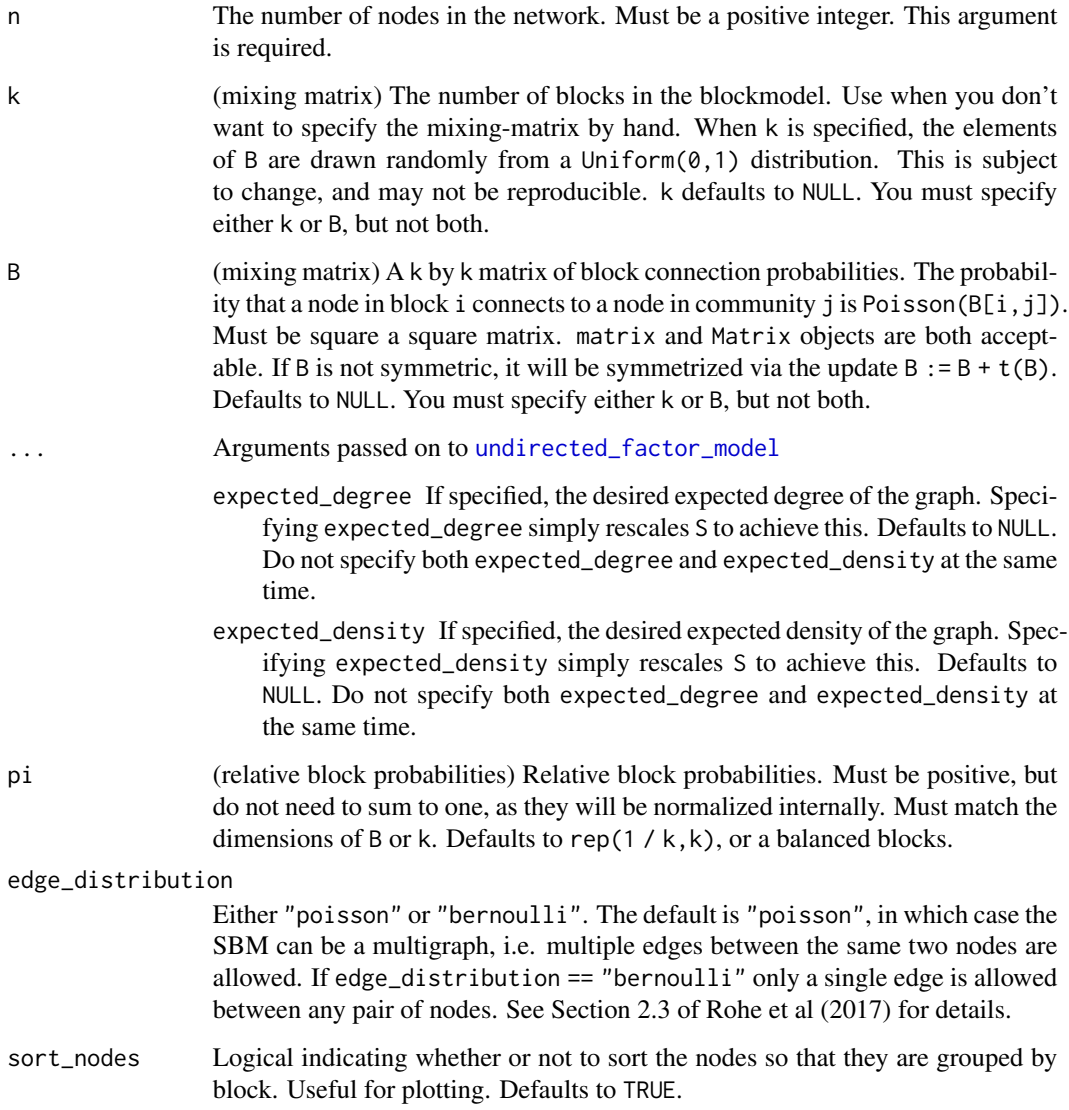

## <span id="page-31-0"></span>Details

A stochastic block is equivalent to a degree-corrected stochastic blockmodel where the degree heterogeneity parameters have all been set equal to 1.

#### Value

An undirected\_sbm S3 object, which is a subclass of the [dcsbm\(\)](#page-1-1) object, with one additional field.

• edge\_distribution: Either "poisson" or "bernoulli".

## See Also

Other stochastic block models: [dcsbm\(](#page-1-1)), [planted\\_partition\(](#page-9-1))

Other undirected graphs: [dcsbm\(](#page-1-1)), [erdos\\_renyi\(](#page-7-1)), [planted\\_partition\(](#page-9-1))

```
set.seed(27)
lazy_sbm <- sbm(n = 1000, k = 5, expected_density = 0.01)
lazy_sbm
# by default we get a multigraph (i.e. multiple edges are
# allowed between the same two nodes). using bernoulli edges
# will with an adjacency matrix with only zeroes and ones
bernoulli_sbm <- sbm(
  n = 5000,k = 300,edge_distribution = "bernoulli",
  expected_degree = 80
\lambdabernoulli_sbm
edgelist <- sample_edgelist(bernoulli_sbm)
edgelist
A <- sample_sparse(bernoulli_sbm)
# only zeroes and ones!
sign(A)
```
<span id="page-32-1"></span><span id="page-32-0"></span>undirected\_factor\_model

*Create an undirected factor model graph*

#### Description

An undirected factor model graph is an undirected generalized Poisson random dot product graph. The edges in this graph are assumed to be independent and Poisson distributed. The graph is parameterized by its expected adjacency matrix, which is  $E[AX] = X S X'$ . We do not recommend that casual users use this function, see instead [dcsbm\(\)](#page-1-1) and related functions, which will formulate common variants of the stochastic blockmodels as undirected factor models *with lots of helpful input validation*.

#### Usage

```
undirected_factor_model(
  X,
  S,
  ...,
  expected_degree = NULL,
  expected_density = NULL
\mathcal{L}
```
#### Arguments

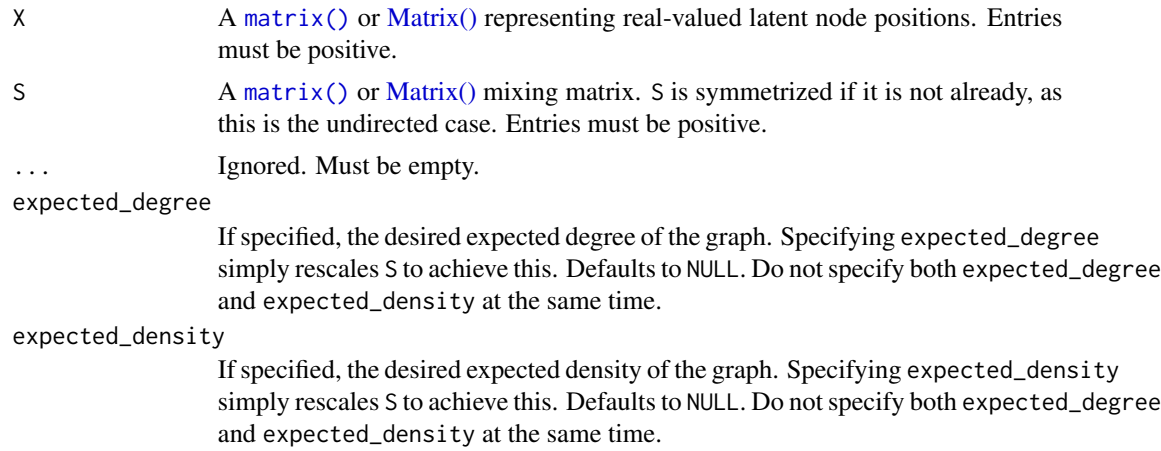

#### Value

An undirected\_factor\_model S3 class based on a list with the following elements:

- X: The latent positions as a [Matrix\(\)](#page-0-0) object.
- S: The mixing matrix as a [Matrix\(\)](#page-0-0) object.
- n: The number of nodes in the network.

• k: The rank of expectation matrix. Equivalently, the dimension of the latent node position vectors.

```
n <- 10000
k \leq -5X \leq - matrix(rpois(n = n * k, 1), nrow = n)
S <- matrix(runif(n = k * k, 0, .1), nrow = k)
ufm <- undirected_factor_model(X, S)
ufm
sane_ufm <- undirected_factor_model(X, S, expected_degree = 50)
sane_ufm
```
# <span id="page-34-0"></span>**Index**

```
∗ bernoulli graphs
    directed_erdos_renyi, 5
    erdos_renyi, 8
∗ directed graphs
    directed_erdos_renyi, 5
∗ erdos renyi
    directed_erdos_renyi, 5
    erdos_renyi, 8
∗ samplers
    sample_edgelist.directed_erdos_renyi,
        13
    sample_edgelist.matrix, 16
    sample_igraph.directed_erdos_renyi,
        19
    sample_sparse.directed_erdos_renyi,
        22
    sample_tidygraph.directed_erdos_renyi,
        26
∗ stochastic block models
    dcsbm, 2
    planted_partition, 10
    sbm, 30
∗ undirected graphs
    dcsbm, 2
    erdos_renyi, 8
    planted_partition, 10
    sbm, 30
dcsbm, 2, 8, 12, 32
dcsbm(), 13, 19, 23, 26, 32, 33
directed_erdos_renyi, 5, 8
```
erdos\_renyi, *[4](#page-3-0)*, *[6](#page-5-0)*, [8,](#page-7-0) *[12](#page-11-0)*, *[32](#page-31-0)* expected\_degree *(*expected\_edges*)*, [9](#page-8-0) expected\_degrees *(*expected\_edges*)*, [9](#page-8-0) expected\_density *(*expected\_edges*)*, [9](#page-8-0) expected\_edges, [9](#page-8-0) expected\_in\_degree *(*expected\_edges*)*, [9](#page-8-0)

directed\_factor\_model(), *[9](#page-8-0)*, *[14](#page-13-0)*, *[19](#page-18-0)*, *[23](#page-22-0)*, *[27](#page-26-0)*

directed\_factor\_model, *[5](#page-4-0)*, [6](#page-5-0)

expected\_out\_degree *(*expected\_edges*)*, [9](#page-8-0) factor(), *[3](#page-2-0)* igraph::igraph(), *[20](#page-19-0)* Matrix(), *[7](#page-6-0)*, *[33](#page-32-0)* matrix(), *[7](#page-6-0)*, *[17](#page-16-0)*, *[33](#page-32-0)* Matrix::Matrix(), *[17](#page-16-0)*, *[24](#page-23-0)* planted\_partition, *[4](#page-3-0)*, *[8](#page-7-0)*, [10,](#page-9-0) *[32](#page-31-0)* sample\_edgelist *(*sample\_edgelist.directed\_erdos\_renyi*)*, [13](#page-12-0) sample\_edgelist(), *[4](#page-3-0)*, *[14](#page-13-0)*, *[18](#page-17-0)* sample\_edgelist.directed\_erdos\_renyi, [13,](#page-12-0) *[18](#page-17-0)*, *[20](#page-19-0)*, *[24](#page-23-0)*, *[28](#page-27-0)* sample\_edgelist.Matrix *(*sample\_edgelist.matrix*)*, [16](#page-15-0) sample\_edgelist.matrix, *[14](#page-13-0)*, [16,](#page-15-0) *[20](#page-19-0)*, *[24](#page-23-0)*, *[28](#page-27-0)* sample\_igraph *(*sample\_igraph.directed\_erdos\_renyi*)*, [19](#page-18-0) sample\_igraph(), *[4](#page-3-0)*, *[14](#page-13-0)*, *[18](#page-17-0)* sample\_igraph.directed\_erdos\_renyi, *[14](#page-13-0)*, *[18](#page-17-0)*, [19,](#page-18-0) *[24](#page-23-0)*, *[28](#page-27-0)* sample\_sparse *(*sample\_sparse.directed\_erdos\_renyi*)*, [22](#page-21-0) sample\_sparse(), *[4](#page-3-0)*, *[14](#page-13-0)*, *[18](#page-17-0)* sample\_sparse.directed\_erdos\_renyi, *[14](#page-13-0)*, *[18](#page-17-0)*, *[20](#page-19-0)*, [22,](#page-21-0) *[28](#page-27-0)* sample\_tidygraph *(*sample\_tidygraph.directed\_erdos\_renyi*)*, [26](#page-25-0) sample\_tidygraph(), *[4](#page-3-0)*, *[14](#page-13-0)*, *[18](#page-17-0)* sample\_tidygraph.directed\_erdos\_renyi, *[14](#page-13-0)*, *[18](#page-17-0)*, *[20](#page-19-0)*, *[24](#page-23-0)*, [26](#page-25-0) sbm, *[4](#page-3-0)*, *[8](#page-7-0)*, *[12](#page-11-0)*, [30](#page-29-0) sbm(), *[12,](#page-11-0) [13](#page-12-0)*, *[19](#page-18-0)*, *[23](#page-22-0)*, *[26](#page-25-0)*

#### 36 INDEX

tibble::tibble() , *[14](#page-13-0)* , *[18](#page-17-0)* tidygraph::tbl\_graph() , *[28](#page-27-0)* undirected\_factor\_model , *[3](#page-2-0)* , *[8](#page-7-0)* , *[11](#page-10-0)* , *[31](#page-30-0)* , [33](#page-32-0) undirected\_factor\_model() , *[3](#page-2-0)* , *[9](#page-8-0)* , *[14](#page-13-0)* , *[19](#page-18-0)* ,

*[23](#page-22-0)* , *[27](#page-26-0)*